$$
y = a + bx
$$

where: 

y equals the predicted value of the dependent variable;

a equals the intercept;

b equals the slope or the regression coefficient;

x equals an observed value of the independent variable.

$$
Y' = a + bX
$$

$$
Y = a + b(X).
$$

$$
Y = a + b(X).
$$

$$
\hat{Y} = a + b(x).
$$

$$
y = a + bx
$$

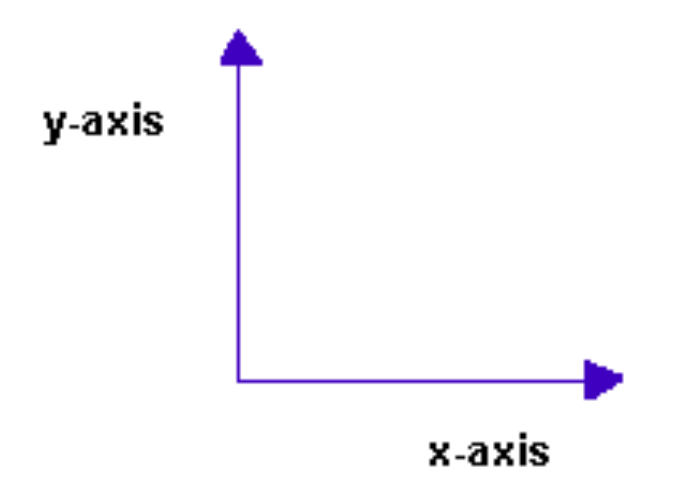

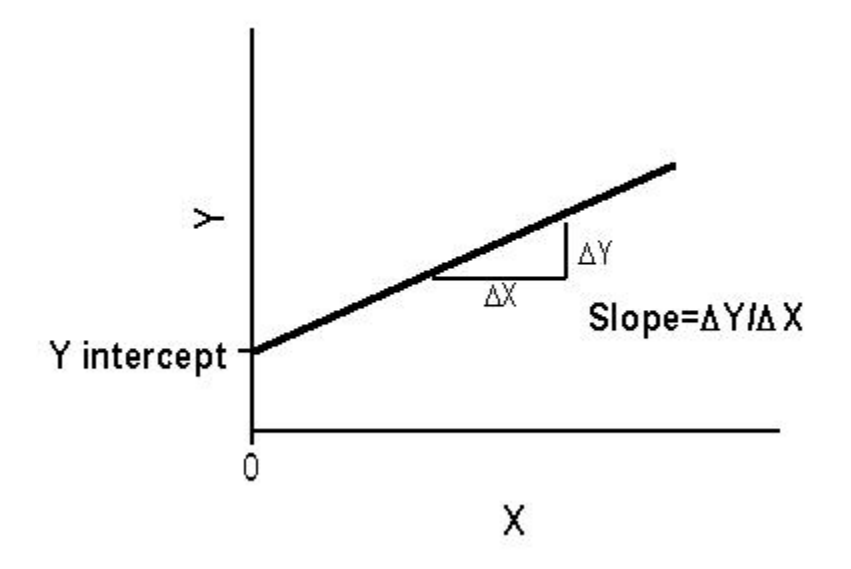

Exhibit 7.1

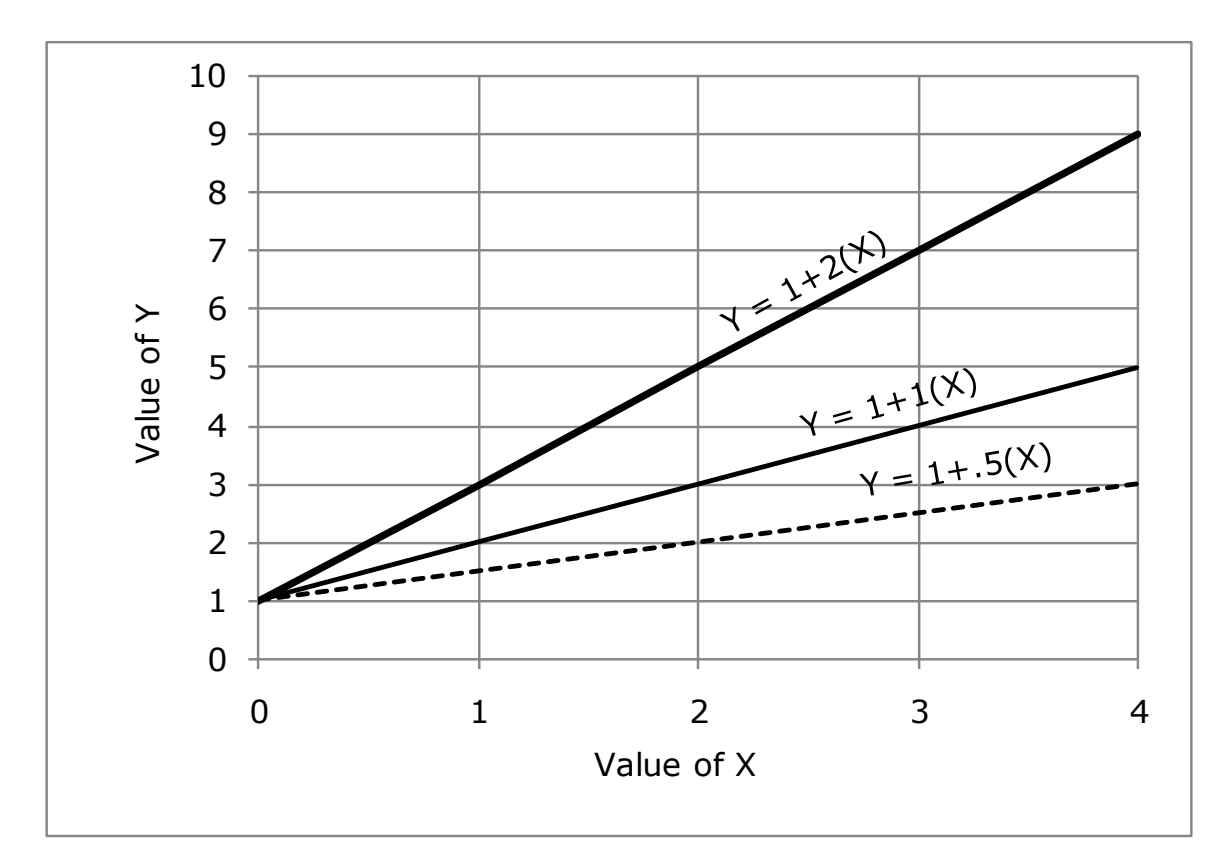

#### Exhibit 7.2

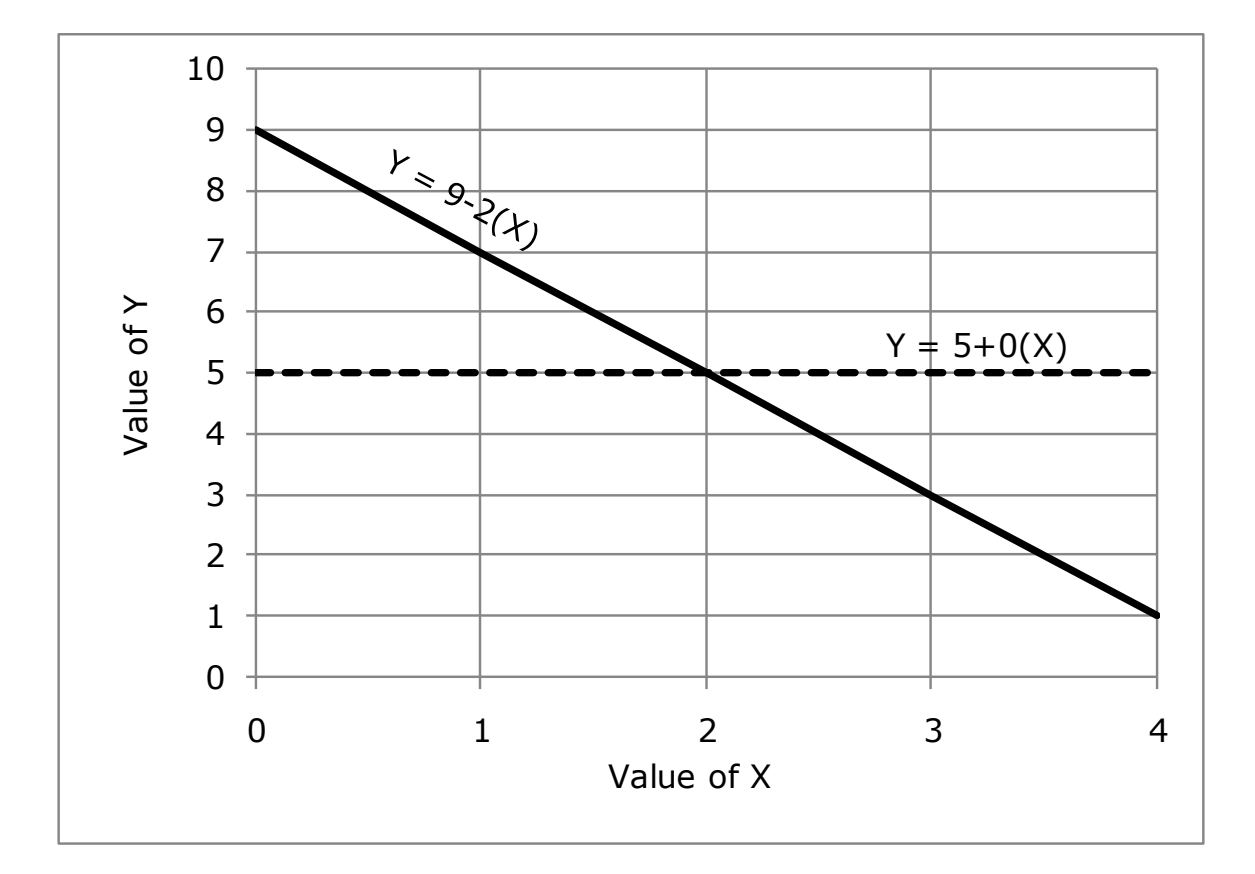

## **Total Variation**

– **Unexplained Variation Explained Variation.** 

$$
SDy = \sqrt{\frac{\sum (y_i - \overline{Y})^2}{N}}
$$

$$
SD^2 = \frac{\sum (y_i - \overline{Y})^2}{N}
$$

$$
Variance = \frac{\sum (y_i - \overline{Y})^2}{N}
$$

### **Total Variation** – **Unexplained Variation Explained Variation.**

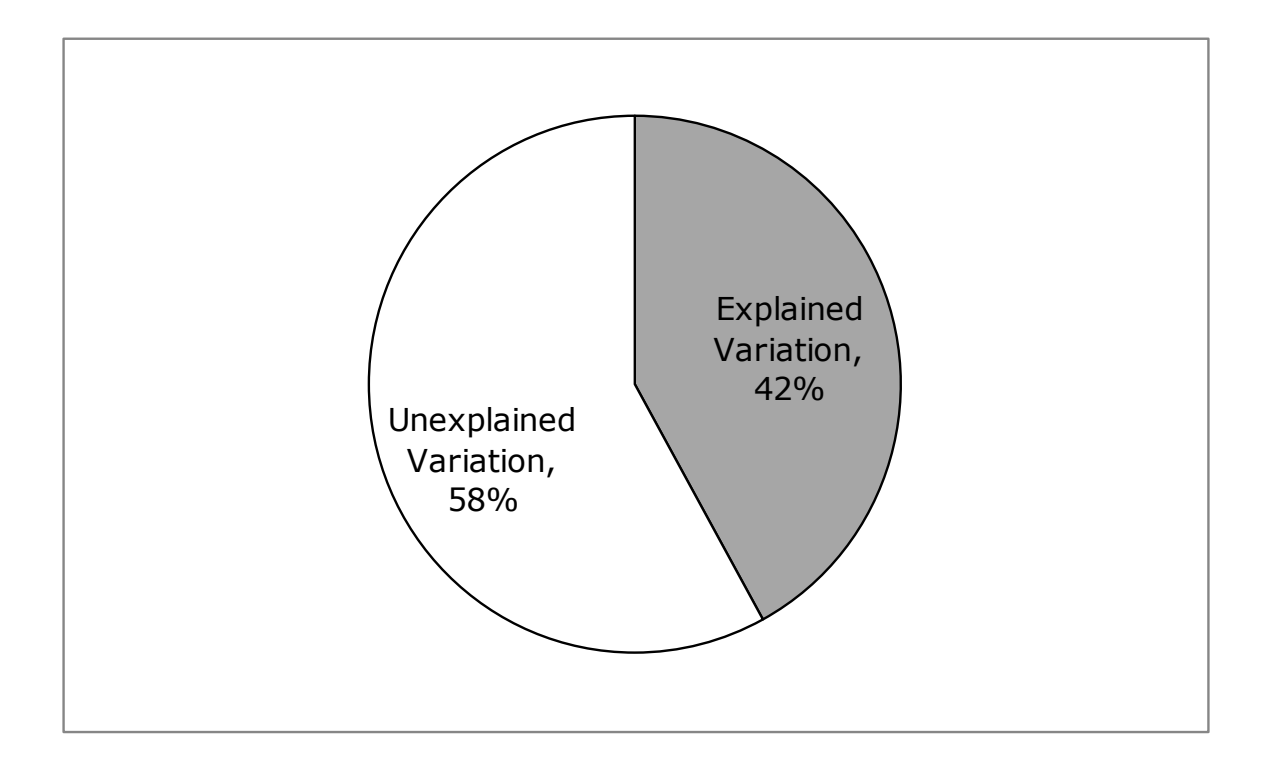

#### **Exhibit 7.19: Illustrating Explained and Unexplained Variation**

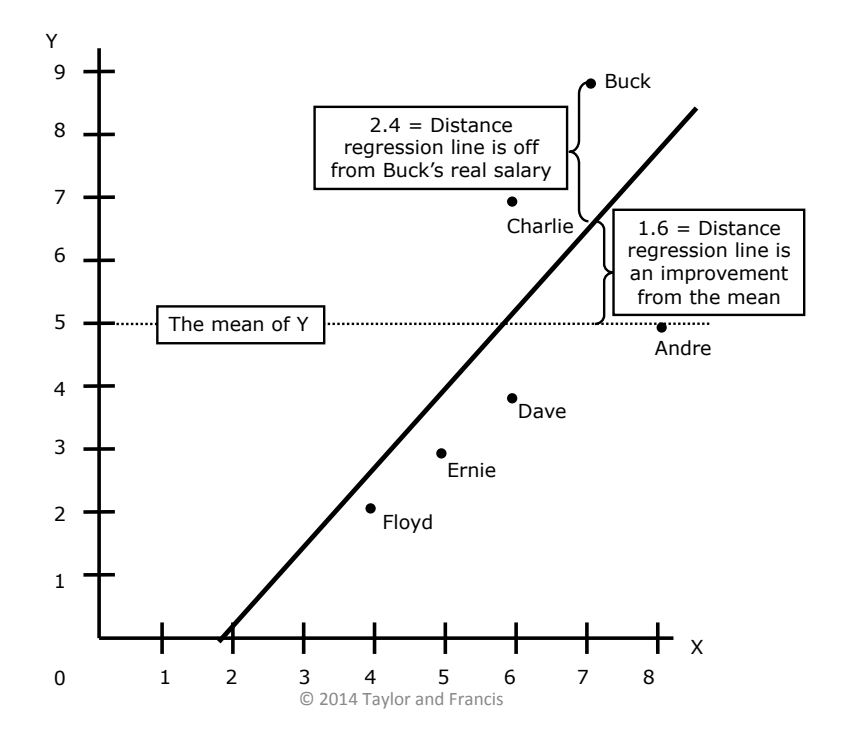

**Total Variation** - Unexplained Variation **Explained Variation.** 

# $r = \sqrt{\exp{lained}}$  variance

## $r^2$  = explained variance

**My terms SPSS terms** 

**Total Variation Total** – **Unexplained Variation -Residual Explained Variation. Regression** 

```
*Weighting	the	Data*.
weight by weight.
*Recoding	MJ	Index	Items*.
recode q21 (1=1) (2=0) into MIPropD.
value labels MJPropD 1 'yes' 0 'no'.
recode q36 (1=1) (2=0) into MJLegalD.
value labels MJLegalD 1 'yes' 0 'no'.
recode q36a(1=1)(2=.5)(3=.0) into MJTry.
value labels MJTry 1 'recent' .5 'not recent' 0 'no'.
*Constructing an Index with alpha = .777*.
compute RawMJ3 = (MIPropD + MILEgalD + MITrv).*Creating IV Indicators of Party Identification & Ideology*.
recode q40c(1=0)(3=.5)(2=1) into Democrat.
value labels Democrat 1 'Democ' .5 'Indep' 0 'Repub'.
*Democrat5 (adapted from from lab 7)*.
if (q40c = 1) and (q40e = 1) Democrat5 =0.
if (q40c = 1) and (q40e = 2) Democrat5 = 25.
if (q40c = 3) Democrat5 =.5.
if (q40c = 2) and (q40d = 2) Democrat5 = .75.
if (q40c = 2) and (q40d=1) Democrat5 =1.
value labels Democrat5 0 'strRep' .25 'Rep' .5 'Indep' .75 'Dem'
  				1	'strDem'.
recode q37(1,2=1)(3=.5)(4,5=0) into liberal.
value labels liberal 1 'liberal' .5 'middle' 0 'conserv'.
recode q37 (1=1) (2=.75) (3= .5) (4=.25) (5= 0) into liberal5.
value labels liberal5 1 'vlib' .75 'liberal'.5 'middle' .25 'consery' 0 'vcons'.
regression variables=RawMJ3 Democrat5
 /dependent = \text{RawM13}
```

```
/method = enter.
```
regression variables=RawMJ3 Democrat5 /dependent =  $\text{RawM}$ ]3 /method = enter.

#### **Model Summary**

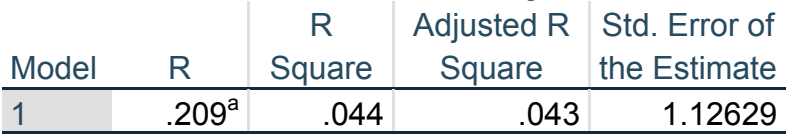

a. Predictors: (Constant), Democrat5

#### **ANOVA<sup>a</sup>**

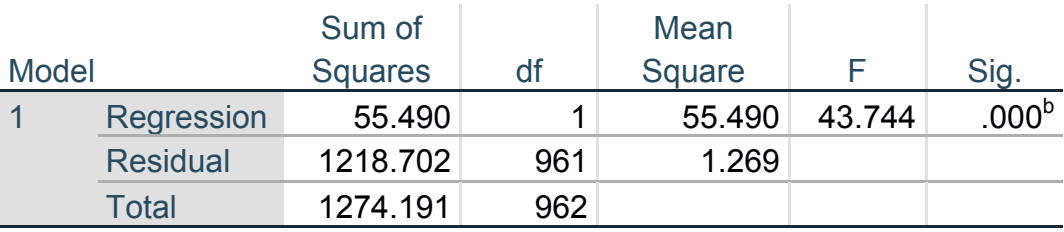

a. Dependent Variable: RawMJ3

b. Predictors: (Constant), Democrat5

#### **Coefficients<sup>a</sup>**

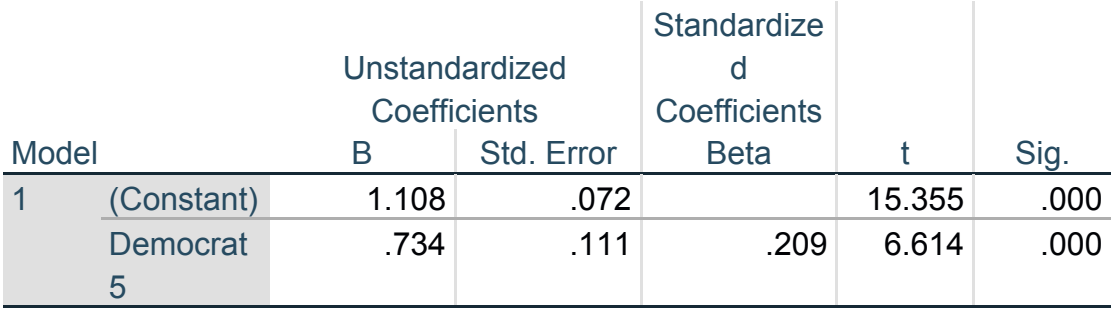

a. Dependent Variable: RawMJ3

 $y= a + bx$  $RawMJ3 = 1.108 + .734 (Democrat5)$  $r^2$ = .044 Total Variation - Unexplained Variation = Explained Variation  $1274.2 - 1218.7 = 55.5;$ Ratio of Explained to Total Variation =  $55.5/1274.2 = .044 = r^2$  regression variables=RawMJ3 liberal5  $/$ dependent =  $RawM$ ]3 /method =  $enter.$ 

#### **Model Summary**

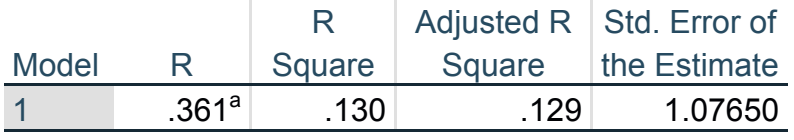

a. Predictors: (Constant), liberal5

#### **ANOVA<sup>a</sup>**

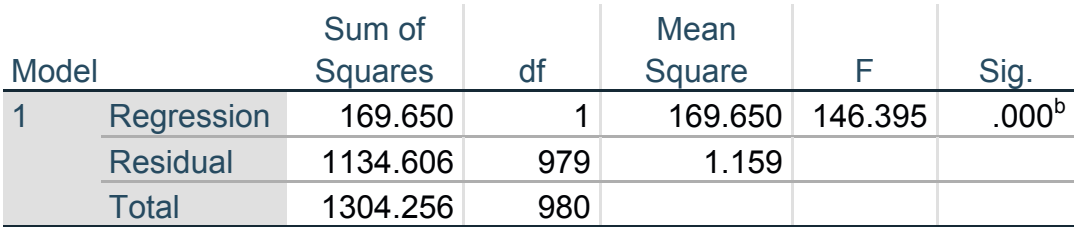

a. Dependent Variable: RawMJ3

b. Predictors: (Constant), liberal5

#### **Coefficients<sup>a</sup>**

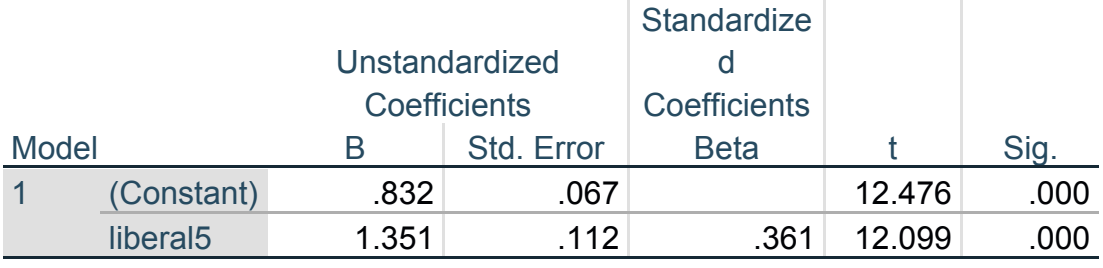

a. Dependent Variable: RawMJ3

 $y= a + bx$  $RawMJ3 = .832 + 1.351$  (liberal5)  $r^2 = .130$ Total Variation - Unexplained Variation = Explained Variation  $1304.3 - 1134.6 = 169.7.$ Ratio of Explained to Total Variation =  $169.7/1304.3 = .130 = r^2$ 

#### **Comparing H1 & H2**

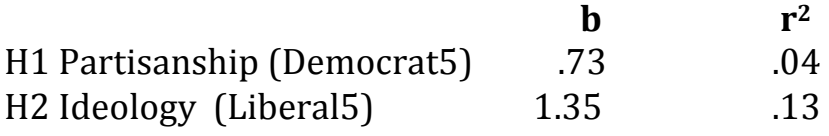

Observation: Both b value and  $R^2$  are greater for Ideology than Partisanship

Conclusion: Ideology is a better predictor that Party of attitudes on Rec Marijuana

#### Calculating the predicted data points

 $y= a + bx$ 

RawMJ3 = .832 + 1.351 (liberal5)

liberal5 scored as:

1= very liberal  $.75 =$ liberal  $.50 = mid$ dle  $.25 = \text{conservative}$  $.00$  = very conservative

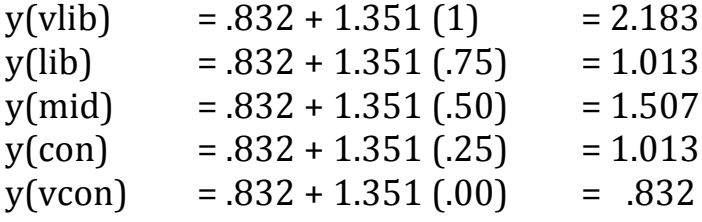

#### Data entered in Excel

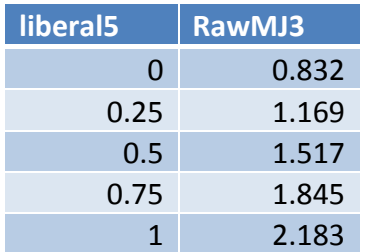

Visualizing Regression in Excel

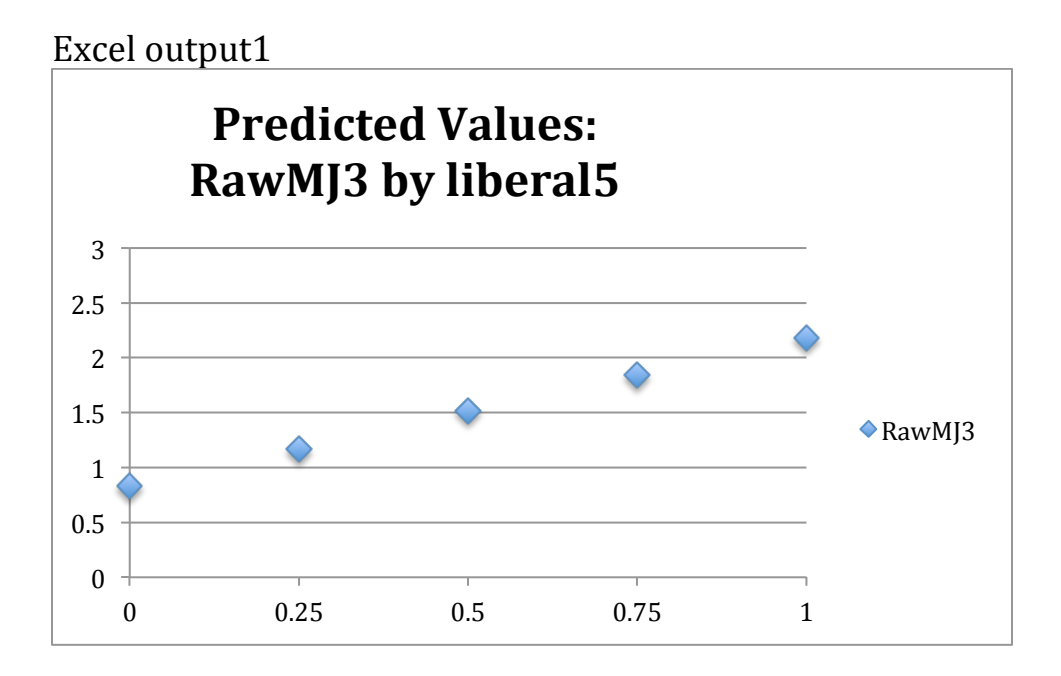

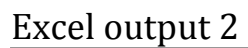

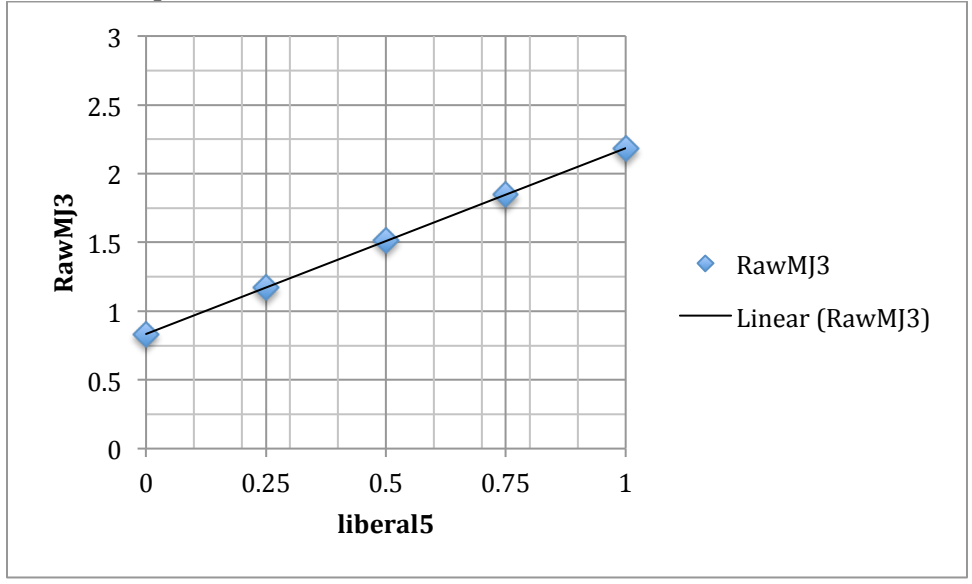

Visualizing Regression results in SPSS

regression variables=RawMJ3 liberal5 /dependent = RawMJ3 /method =  $enter$  $\sqrt{\text{scatterplot}} = (\text{RawM}]$ 3 liberal5).

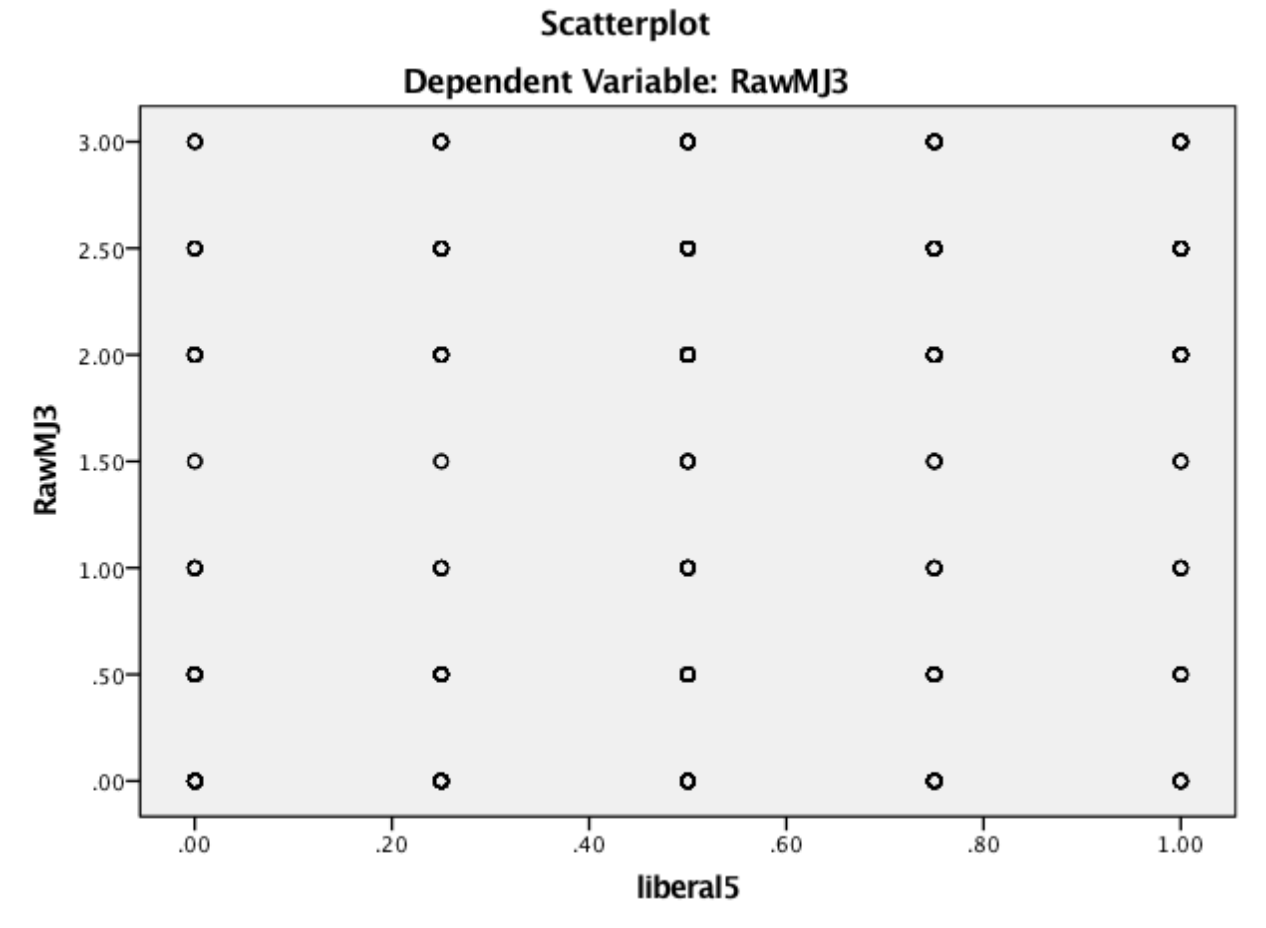

Cases weighted by Final adjusted weight

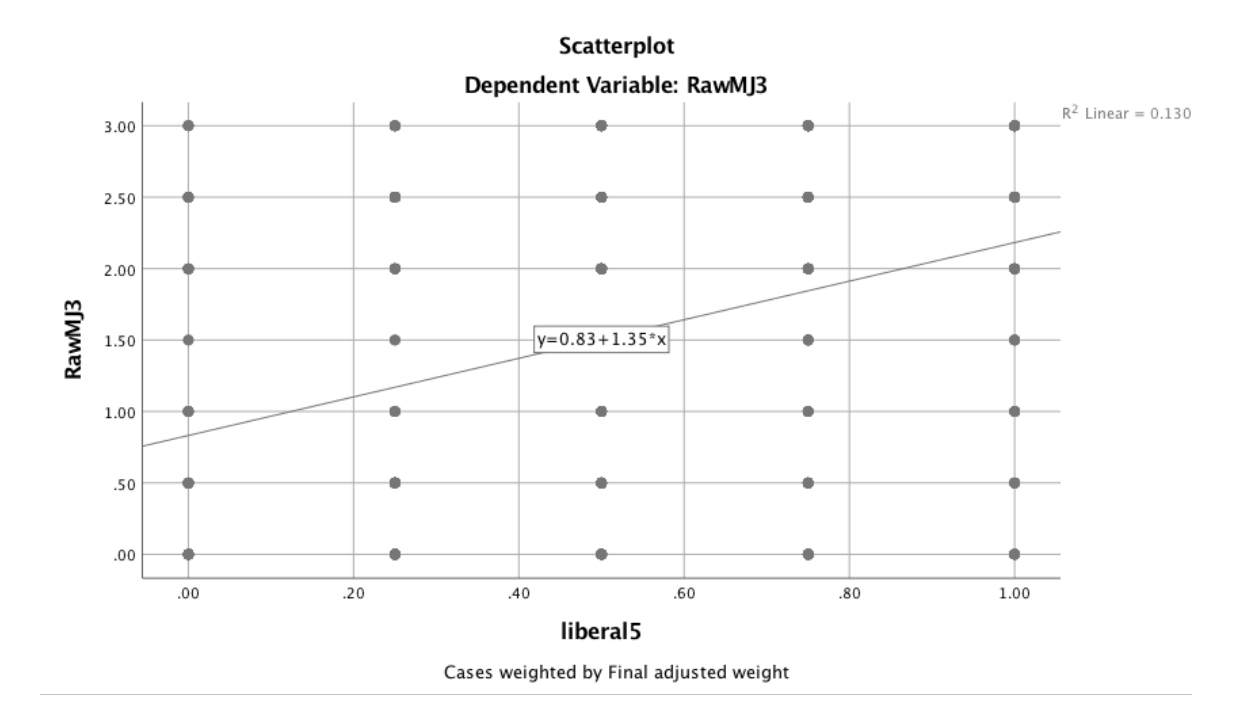

Improving the Vizualization through Jittering

COMPUTE liberal5j = liberal5 + RV.UNIFORM(-0.15, +0.15). COMPUTE RawMJ3j =  $RawM$ J3 + RV.UNIFORM(-0.15, +0.15).

```
regression	variables=RawMJ3j	liberal5j
/dependent = RawMJ3j
/method = enter/scatterplot = (RawMJ3j liberal5j).
```
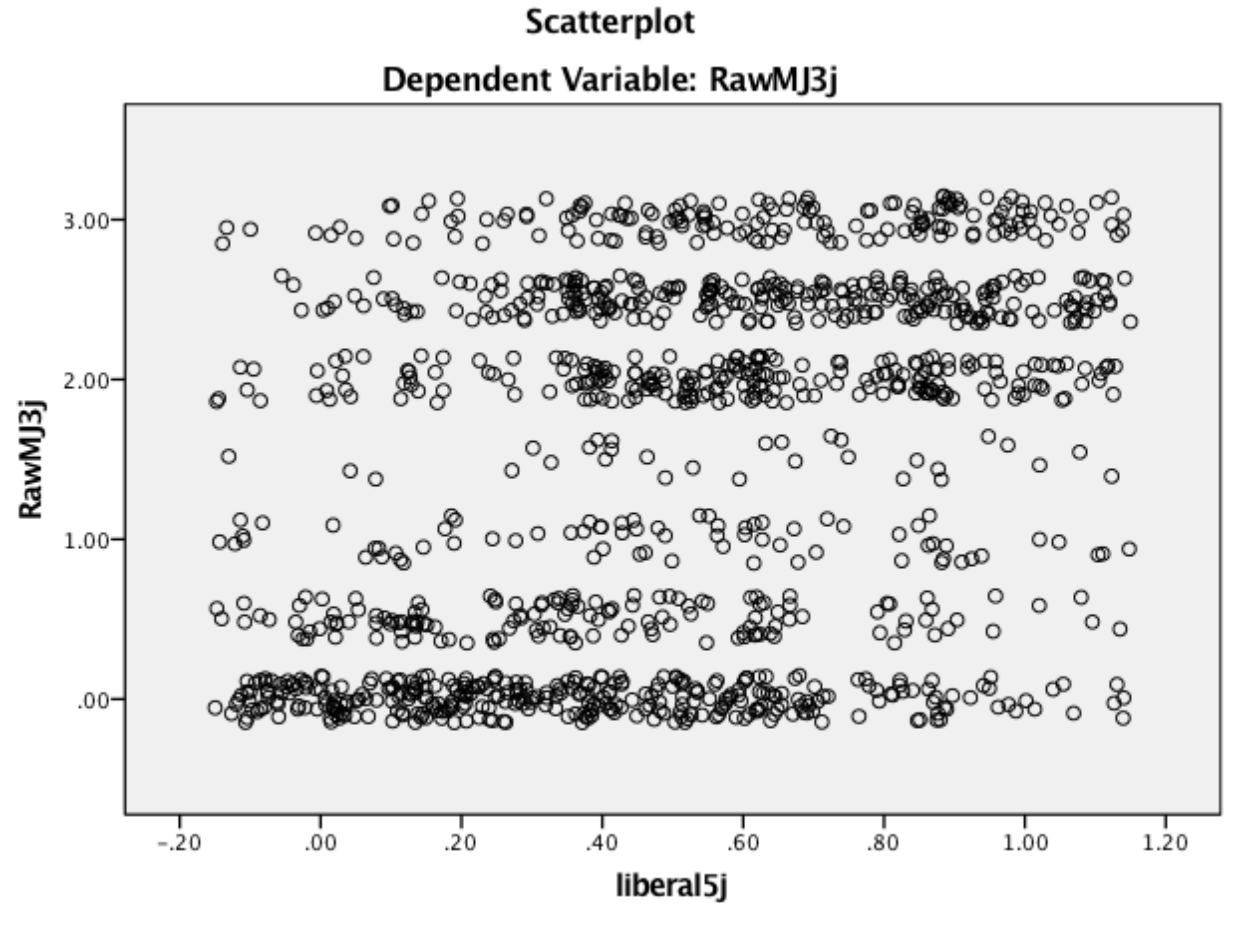

Cases weighted by Final adjusted weight

Further improving Vizualization by adding a regression line

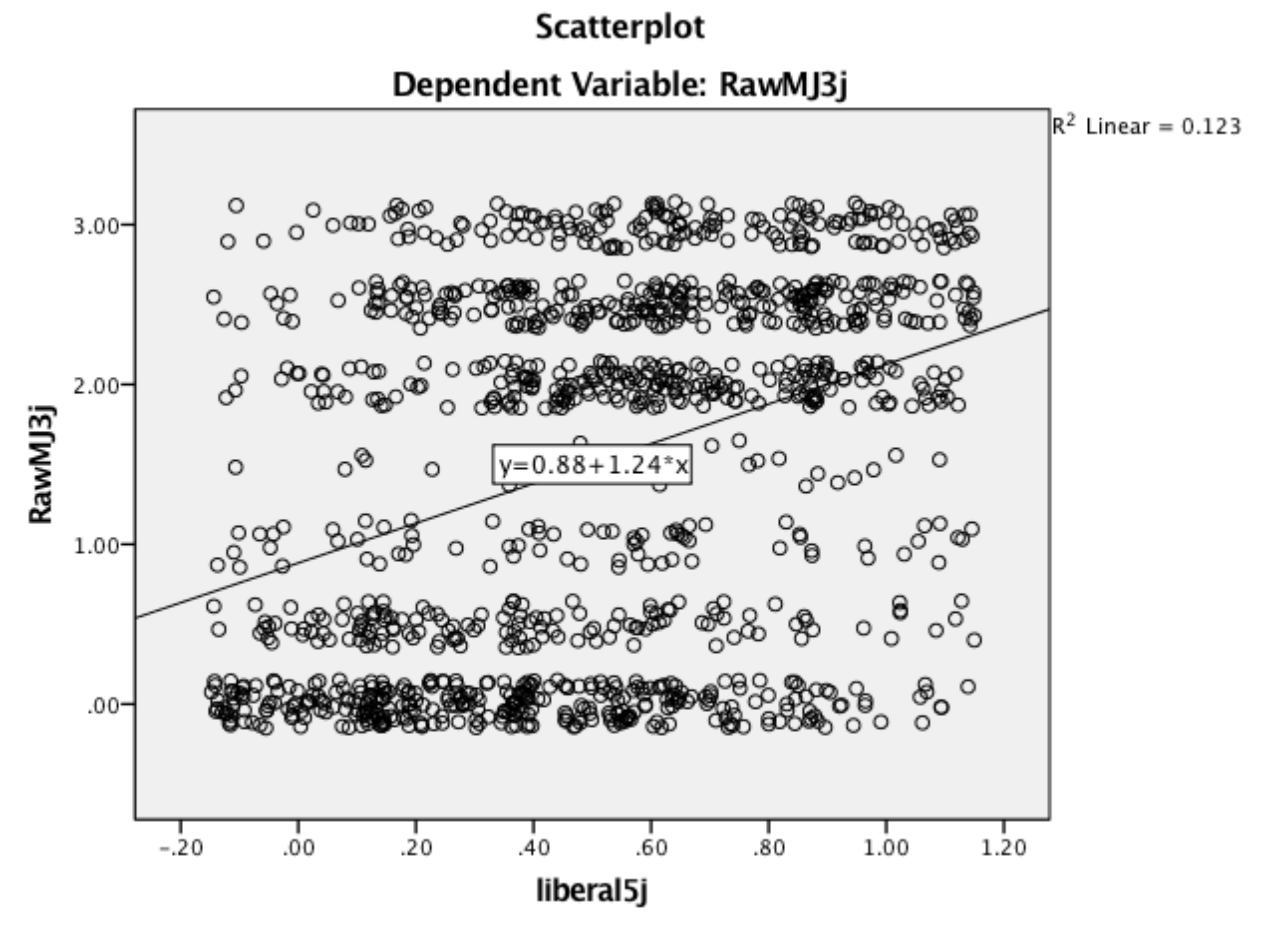

Cases weighted by Final adjusted weight

#### **Comparing Original and Jittered Models for H2**

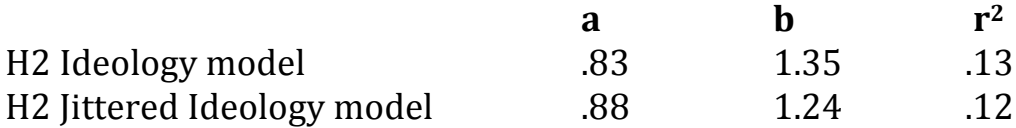

REGRESSION variables = IncomeShareTop10 civilliberties /DEPENDENT IncomeShareTop10 /METHOD=ENTER  $\sqrt{\text{scatterplot}} =$  (IncomeShareTop10 civilliberties).

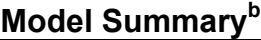

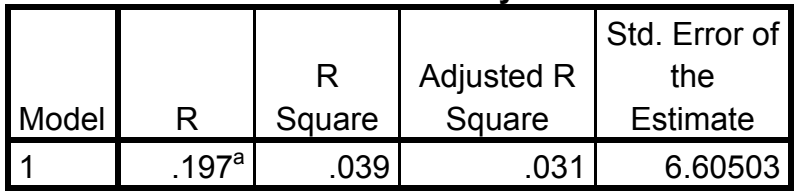

a. Predictors: (Constant), Freedom House score 2012, out of 60

b. Dependent Variable: Income share held by highest 10%. From GapMinder, most recent data 1997-2007

#### **Coefficients<sup>a</sup>**

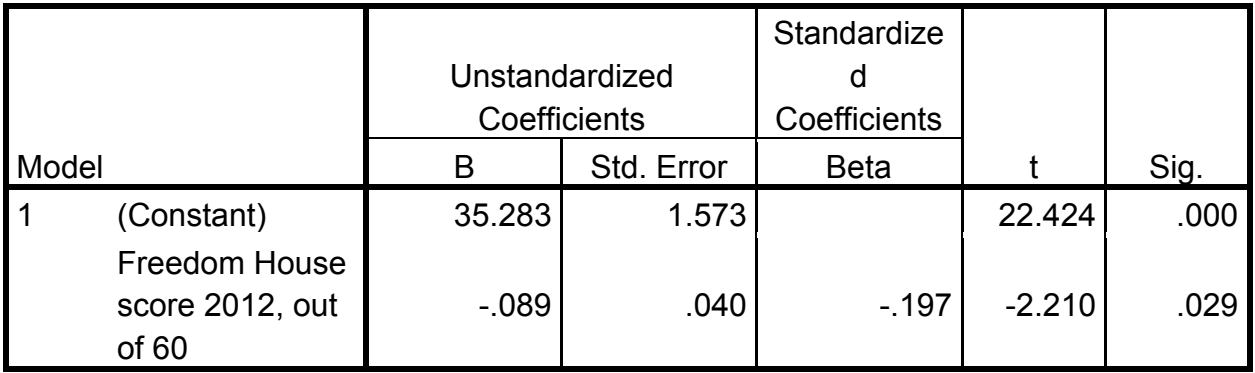

a. Dependent Variable: Income share held by highest 10%. From GapMinder, most recent data 1997-2007

$$
y = a + bx
$$
  
y = 35.3 + (-0.089)

**Scatterplot** 

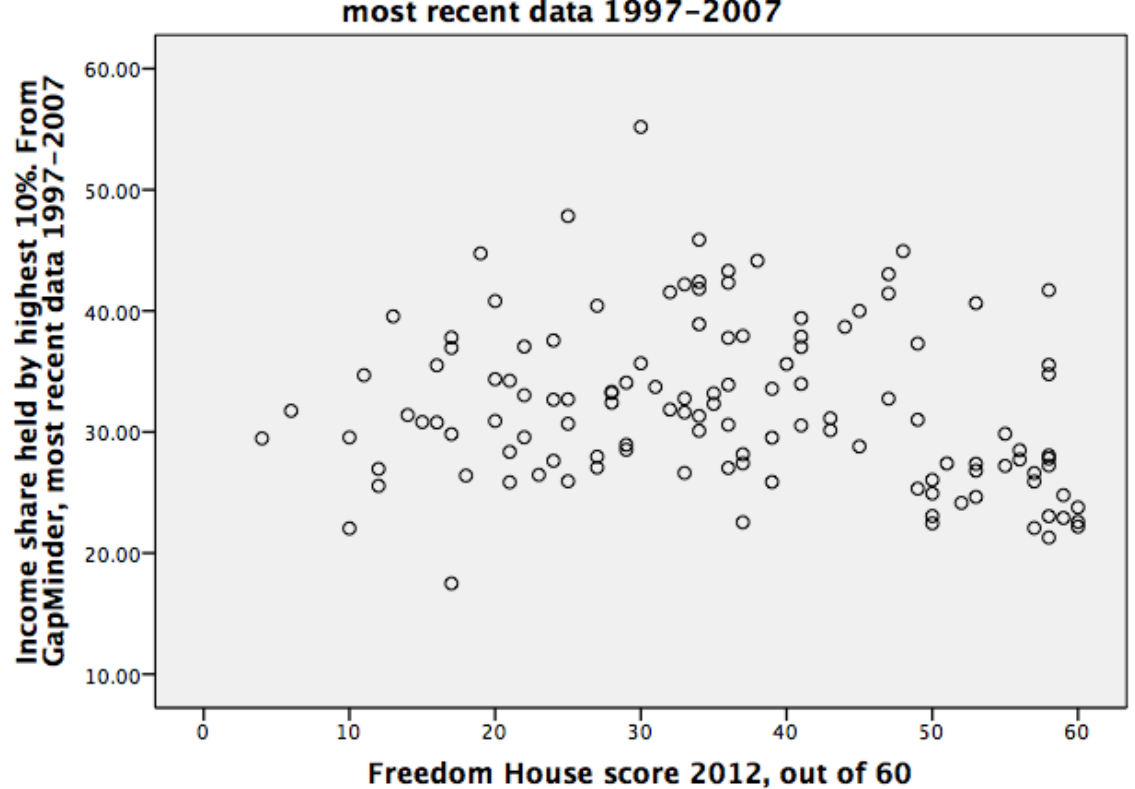

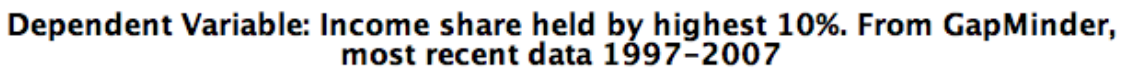

GRAPH

/SCATTERPLOT=Civilliberties WITH IncomeShareTop10 BY Country(name).

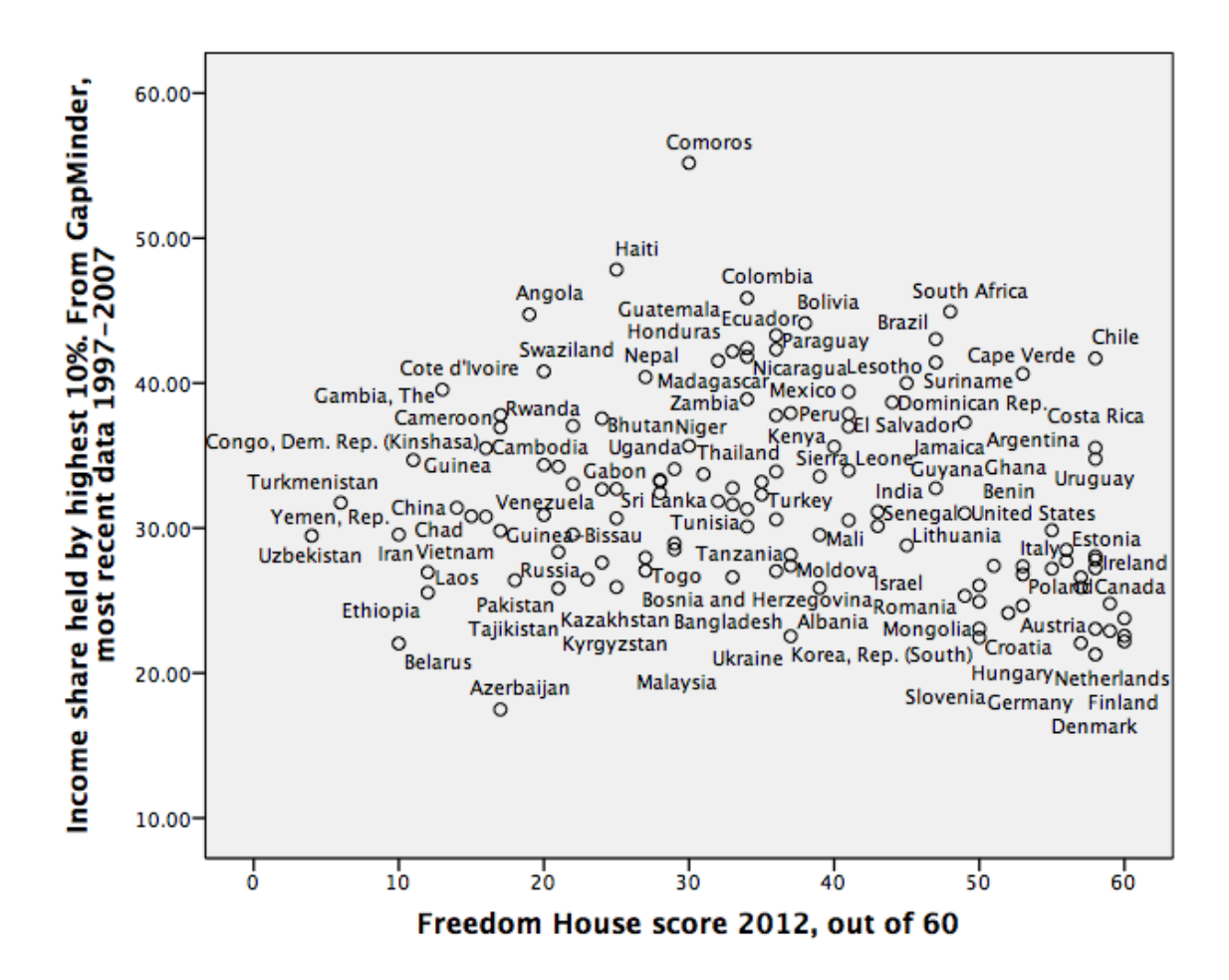